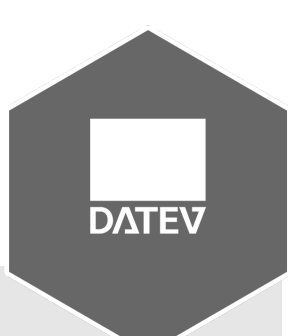

# **Vemas.DATEV**

# Schnittstelle zur Finanzbuchhaltung DATEV (Datei-Schnittstelle oder Unternehmen-Online [DUO]

Das Modul Vemas.DATEV und seine zahlreichen Komponenten ermöglicht einen einfachen und schnellen Datenaustausch zwischen beiden Systemen. Automatisieren Sie Prozesse, reduzieren Sie die Fehleranfälligkeit und optimieren Sie Arbeitsabläufe durch standardisierte Schnittstellenprozesse.

### $\checkmark$  DUO + DUO2

### **Datev Unternehmen Online**

Über die im Standard enthaltenen Vemas-Übersichten "Rechnungen" und "Eingangsrechnungen" können beliebige Datensätze markiert und der Export über einen neuen Eintrag im Kontextmenu angestoßen werden. Die Datei wird anschließend im Datev-XML-Format (als .zip-Datei gekapselt) auf einer Dateifreigabe abgelegt und automatisch vom Tool "Datev Belegtransfer" in Datev Unternehmen Online übertragen. Dort können die Daten geprüft und die Buchung nach Datev durchgeführt werden.

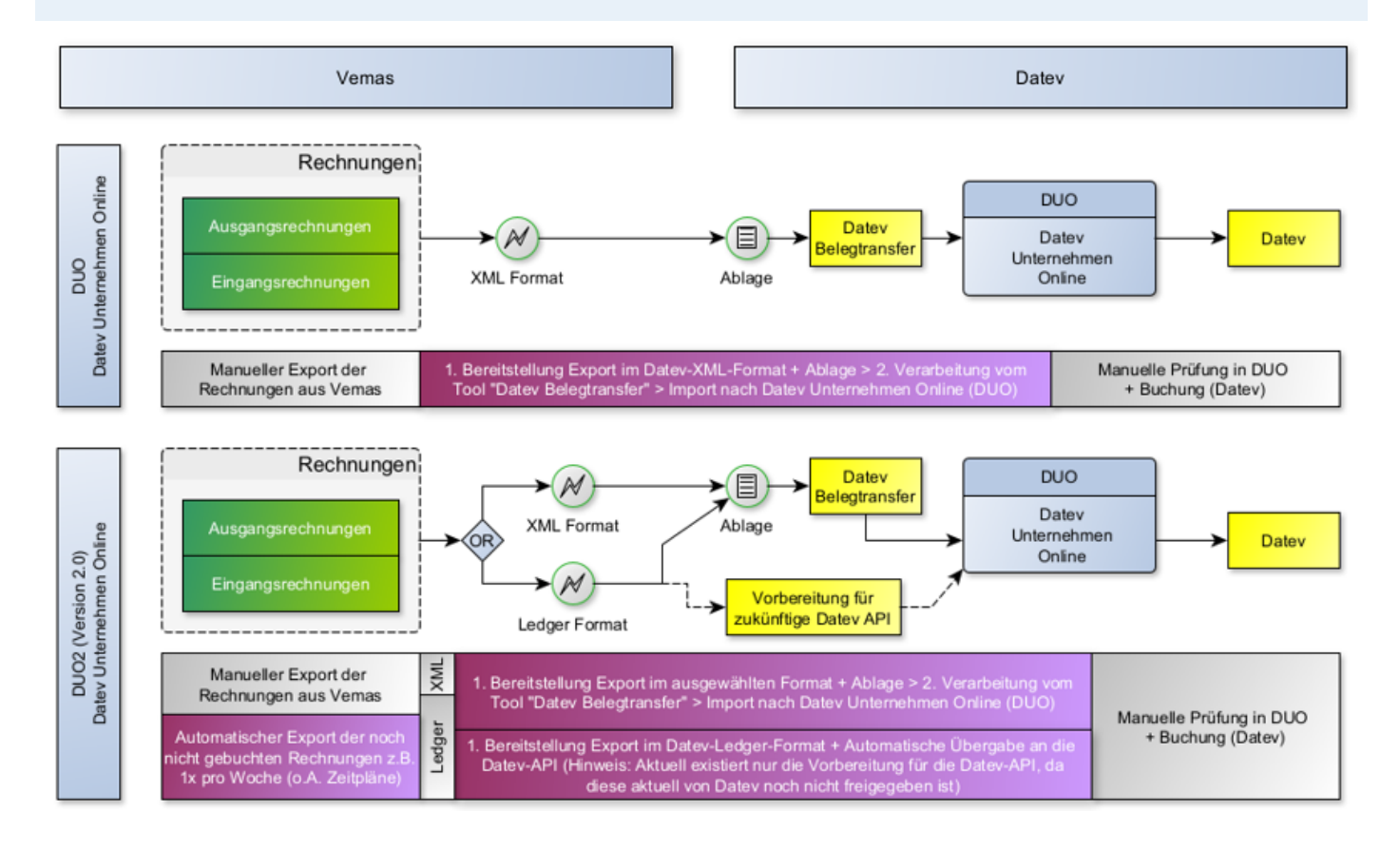

**Vemas** Net IT-Intelligenz integriert by scholz.msconsulting

### **Funktionen im Überblick**

### 9 **DUO2DSD**

#### **Automatischer Stammdatenexport zum DUO2-Export von Ausgangsrechnungen**

Mit der Erweiterungskomponente Vemas.DATEV:DUO2DSD haben Sie die Möglichkeit, zu jedem Export von Ausgangsrechnungen über die Komponente Vemas.DATEV:DUO2 automatisiert einen passenden Export der Debitorenstammdaten zu erhalten. Hierbei werden nicht alle neuen und geänderten Stammdaten aus Vemas exportiert, sondern nur die zu den gewählten Ausgangsrechnungen passenden.

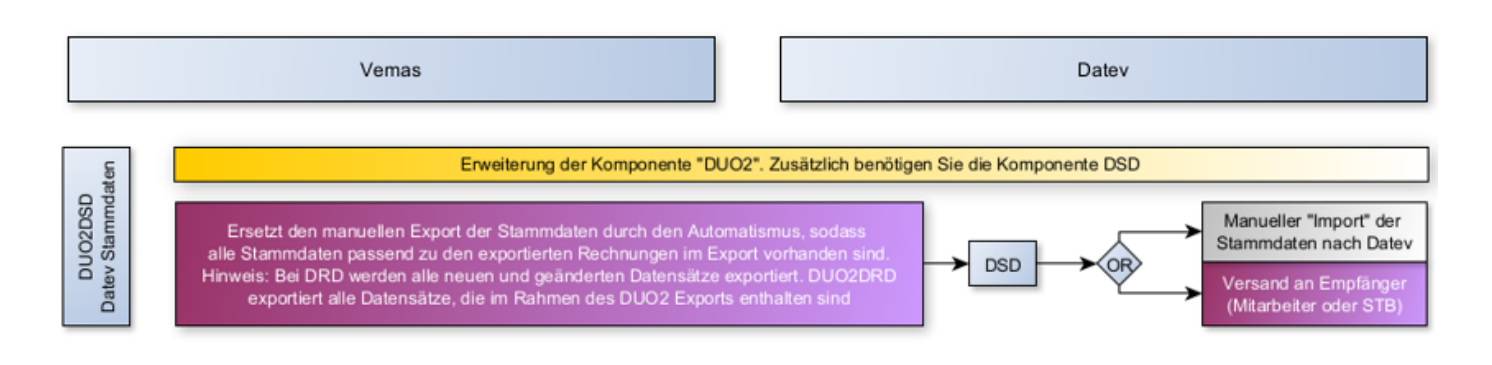

#### 9 **DSD Datev Stammdaten**

Kreditoren und Debitoren können aus dem führenden System in das jeweils andere System überführt werden.

Werden die Stammdaten z.B. in Vemas geführt und gepflegt, kann ein manueller Export aus Vemas im CSV-Format angestoßen und die Daten nach Datev überführt werden. Datev legt dann die nicht vorhandenen Datensätze an und aktualisiert bestehende Datensätze.

Werden die Stammdaten in Datev geführt und gepflegt, kann ein manueller Export aus Datev im CSV-Format angestoßen, die Datei in einer bestimmten Dateifreigabe abgelegt und die Daten über eine neue Übersicht nach Vemas überführt werden.

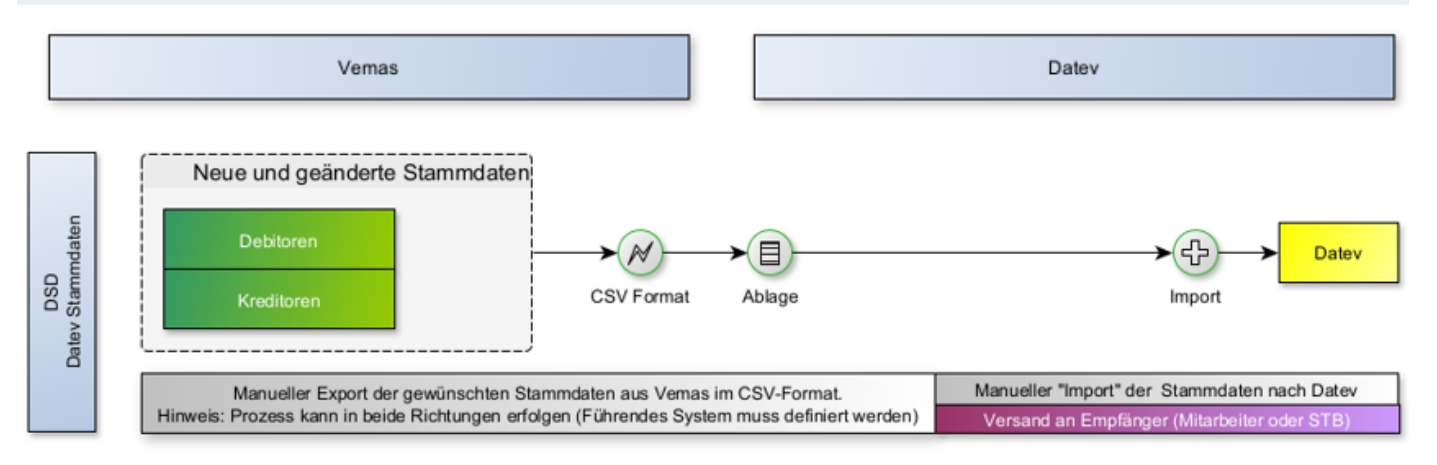

**emas NE** IT-Intelligenz integriert by scholz.msconsulting

#### 9 **DOP**

### **Datev Offene Posten**

Die in Datev enthaltene OPOS (Offene Posten)-Liste kann im CSV-Format exportiert und in einer bestimmten Dateifreigabe abgelegt werden. Anschließend kann über eine neue Vemas-Übersicht der Import der offenen Posten angestoßen werden.

Die Daten der CSV-Datei werden anschließend eingelesen und gefiltert. Die folgenden Datensätze werden aus der Datei entfernt:

- Keine passende Rechnungsnummer in Vemas gefunden

- Ungültige Datensätze oder Leerzeilen

- Hinweis:

 Kundenspezifische Bedingungen wie z.B. (Nur Daten im Zeitraum von usw) können hinzugefügt werden

Jede Rechnung in Vemas, die das Zahlungskennzeichen "Gebucht" hat und als exportiert gekennzeichnet wurde, wird auf "Bezahlt" gesetzt, sofern diese nicht in der übrigen Datenmenge enthalten ist. Zusätzlich wird ein Zahlungsdatensatz zu der Rechnung in Vemas generiert. Hierbei ist jedoch zu beachten, dass das Zahlungsdatum dem aktuellen Tagesdatum entspricht, da diese Daten nur berechnet werden. Detailliertere Informationen über die Zahlung in Vemas liefert die Komponente DZI - Datev Zahlungsimport.

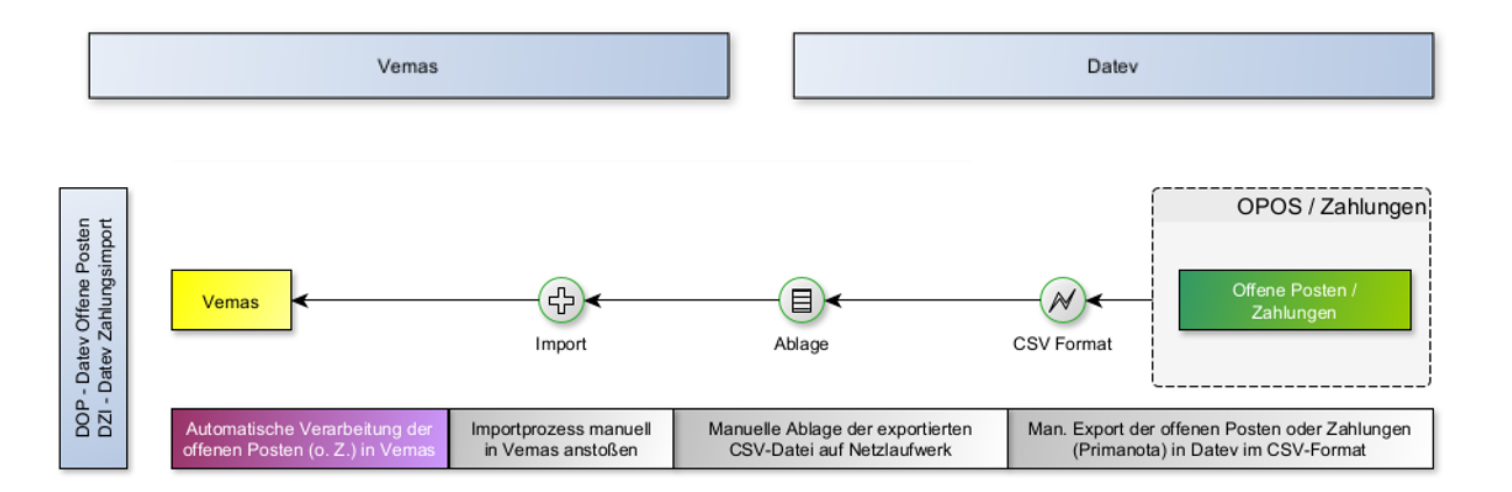

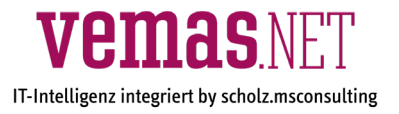

### 9 **DZI Datev Zahlungsimport**

Die in Datev enthaltene Zahlungsliste kann im CSV-Format exportiert und in einer bestimmten Dateifreigabe abgelegt werden. Anschließend kann über eine neue Übersicht in Vemas der Import der Zahlungen angestoßen werden.

Die Daten der CSV-Datei werden anschließend eingelesen und gefiltert. Die folgenden Datensätze werden aus der Datei entfernt:

- Keine passende Rechnungsnummer in Vemas gefunden
- Ungültige Datensätze oder Leerzeilen
- Hinweis:

 Kundenspezifische Bedingungen wie z.B. (Nur Daten im Zeitraum von usw) können hinzugefügt werden

Anhand der generierten Zahlungen wird anschließend das Zahlungskennzeichen der Rechnung gesetzt. Folgende Zahlungskennzeichen werden aktuell unterstützt:

- Bezahlt (Betrag aus der/den Zahlung/en ist identisch mit dem Rechnungsbetrag)
- Teilbezahlt (Betrag aus der/den Zahlung/en ist niedriger als der Rechnungsbetrag)
- Überzahlt (Betrag aus der/den Zahlung/en ist höher als der Rechnungsbetrag)
- 1. Mahnung (Falls die Info übergeben wird, übersteuert bestehendes Zahlungskennzeichen)
- 2. Mahnung (Falls die Info übergeben wird, übersteuert bestehendes Zahlungskennzeichen)
- 3. Mahnung (Falls die Info übergeben wird, übersteuert bestehendes Zahlungskennzeichen)

Hinweis: Es kann nur eine der beiden Komponenten DOP oder DZI genutzt werden.

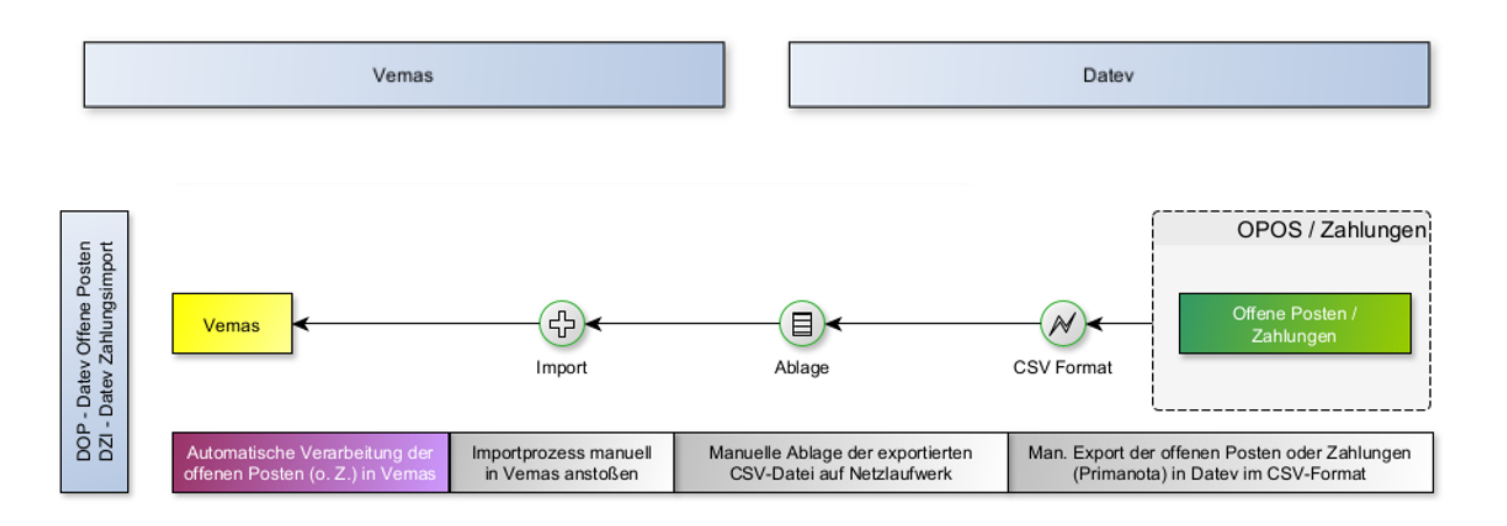

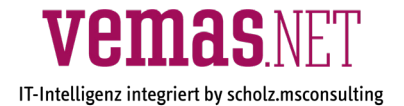

### 9 **DRD Datev Reisedaten**

Kosten aus dienstlichen Reisen können für die Verarbeitung durch DATEV Kanzlei-Rechnungswesen als Export-Dateien zur Verfügung gestellt werden.

Über eine zusätzliche Übersicht können abgerechnete Reisen markiert und in das CSV-Format exportiert werden. Die exportierte CSV-Datei muss manuell vom Benutzer in Datev importiert werden.

#### 9 **DRD2DUO Bereitstellung von Reisebelegen**

Mit der Erweiterungskomponente Vemas.DATEV:DRD2DUO können Sie die bereits über die Komponente Vemas.DATEV:DRD im CSV-Format nach Datev importieren Reisebelegdaten um die jeweiligen Reisebelege ergänzen. Voraussetzung für die Nutzung in der Einsatz von Datev Unternehmen Online.

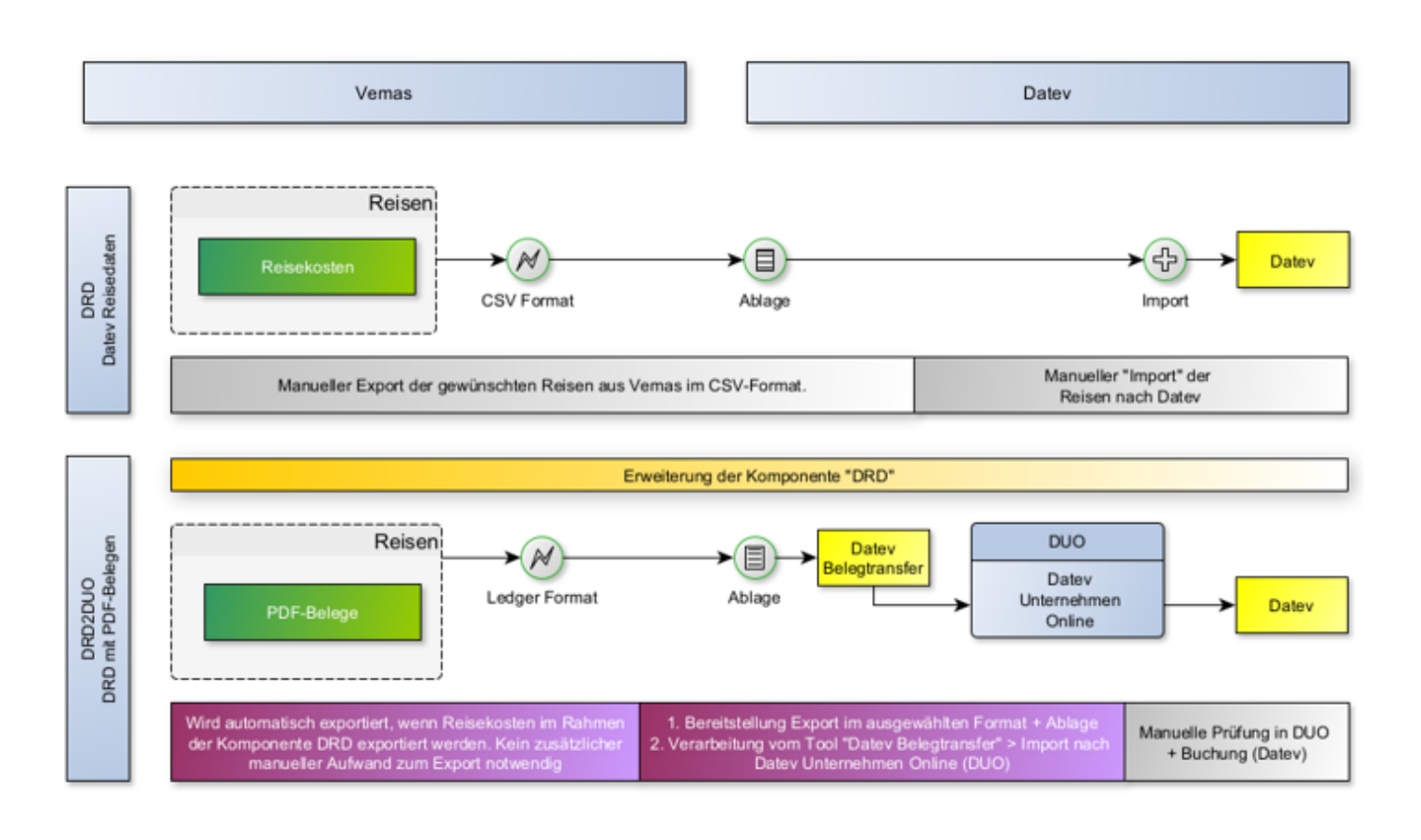

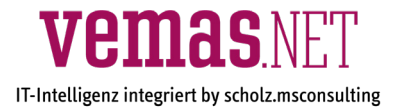

#### 9 **DDS**

### **Datev Dateischnittstelle (CSV)**

Über die im Standard enthaltene Vemas-Übersicht "Rechnungen" können beliebige Datensätze markiert und in das CSV-Format exportiert werden.

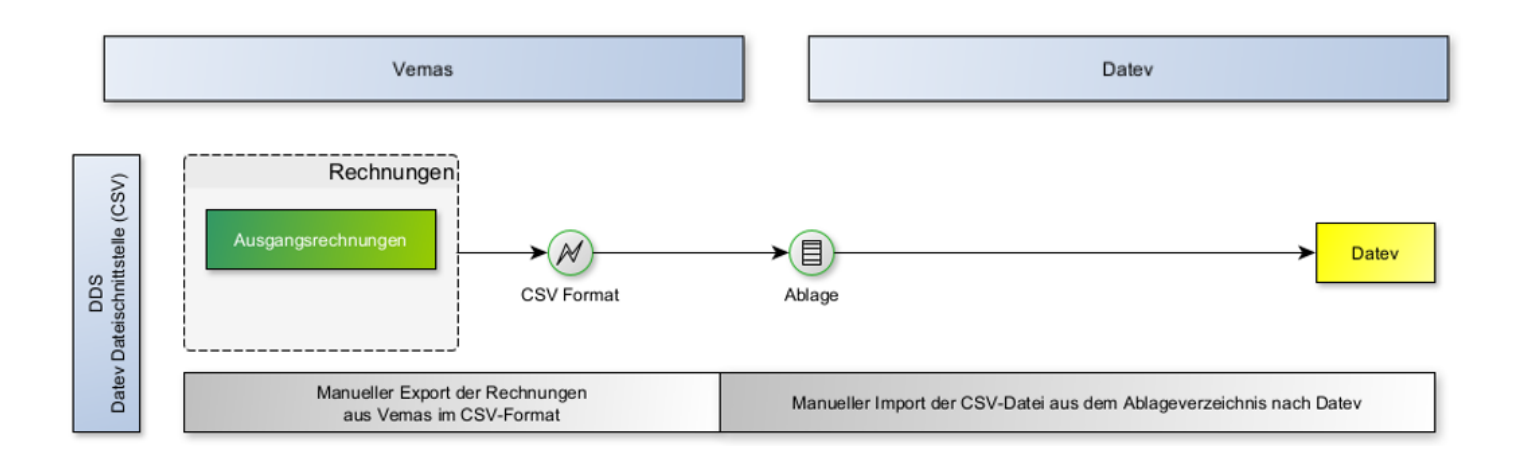

#### 9 **DDSADS**

#### **Datev - Format für Addison**

Mit der Erweiterungskomponente Vemas.DATEV:DDSADS ergänzen Sie die Vemas.DATEV:DDS Komponente um die Möglichkeit, Ihre Ausgangsrechnugen aus Vemas in die Finanzbuchhaltung Addison zu importieren. Da Addison das Datev-Format unterstützt, können Ihnen die Daten inkl. Belegbild zur weiteren Verarbeitung zur Verfügung gestellt werden.

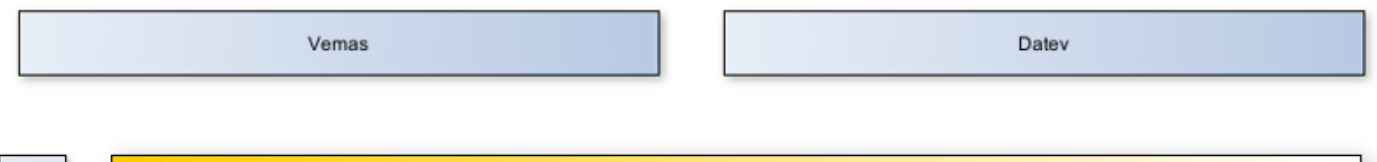

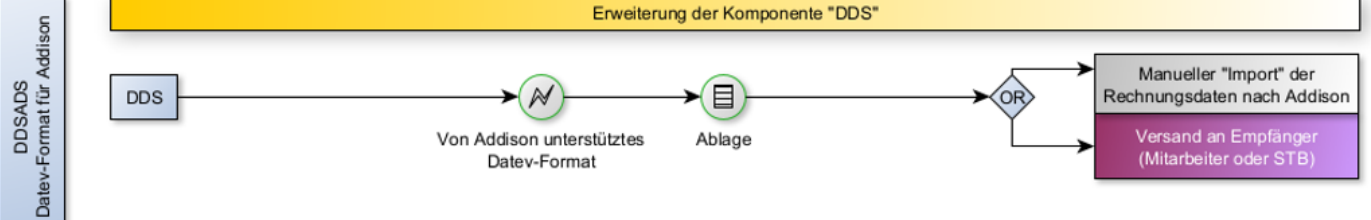

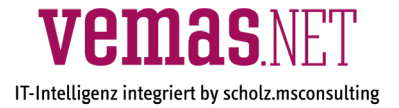

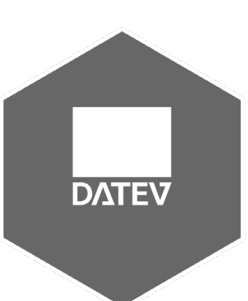

# **Ausgewählte Vorteile mit Vemas.DATEV**

▶ **Effiziente Übernahme der Daten in die Finanzbuchhaltung** Durch den direkten Austausch zwischen den Anwendungen werden sowohl redundante Datenhaltung als auch Medienbrüche vermieden.

### ▶ **Erhebliche Zeitersparnis**

Sie ersparen sich das Herunterladen von Buchhaltungsunterlagen aus Drittportalen, Daten müssen nie wieder manuell abgetippt und korrigiert werden.

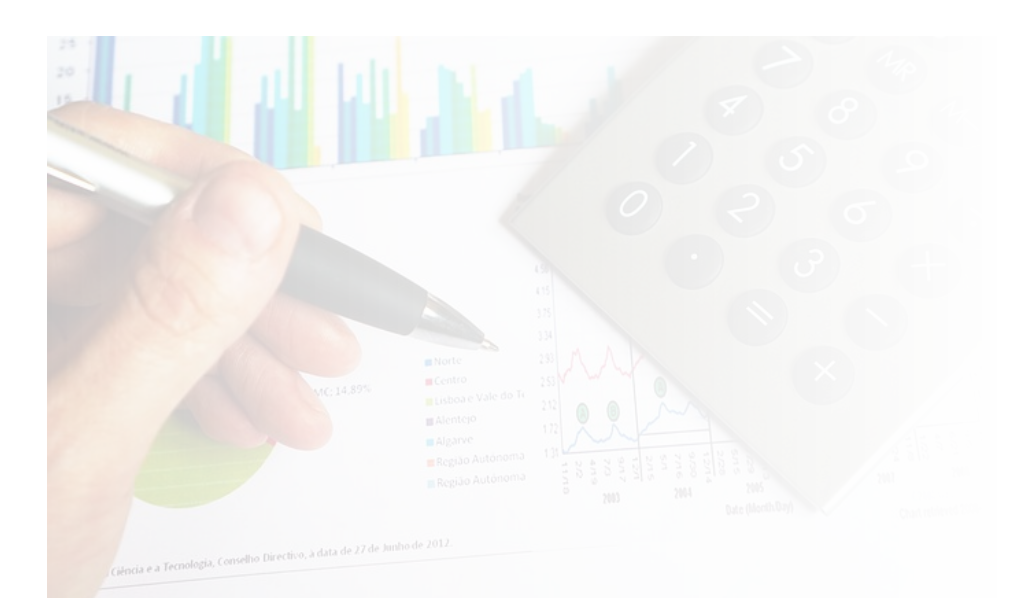

scholz.msconsulting GmbH Moerser Str. 660 D-47802 Krefeld

Tel.: + 49 (2151) 5697 - 30 Fax.: + 49 (2151) 5697 - 56 vertrieb@msconsulting.de

WWW.MSCONSULTING.DE